Изменение размера массива

• Проблема. От клиента требуется указывать размер стека

■ Требуется копировать все элементы в новый массив

 $\mathbf{M}$   $\mathbf{M}$   $\mathbf{M}$   $\mathbf{M}$   $\mathbf{M}$   $\mathbf{M}$ 

• Как увеличивать и уменьшать размер массива?

■ Первый подход

■ Стоимость

- - push(): увеличивать размер массива s[] на 1

• рор(): уменьшать размер массива s $\lceil$  на 1

- -

• Если массив полон, то создать новый массив в два раза больше и копировать элементы

```
public ResizingArrayStackOfStrings()
\{ s = new String[1]; \}public void push(String item)
   if (N == s.length) resize(2 * s.length);
   s[N++] = item:
ł
private void resize(int capacity)
ſ
   String[] copy = new String[capacity];for (int i = 0; i < N; i+1)
      copy[i] = s[i];s = copy;3
```
■ Стоимость. Сложность вставки первых N элементов пропорциональна N

#### Стек: амортизированная стоимость добавления в стек

• Стоимость добавления первых  $N$  элементов:  $N +$  $(2 + 4 + 8 + \dots + N) \sim 3N$ 

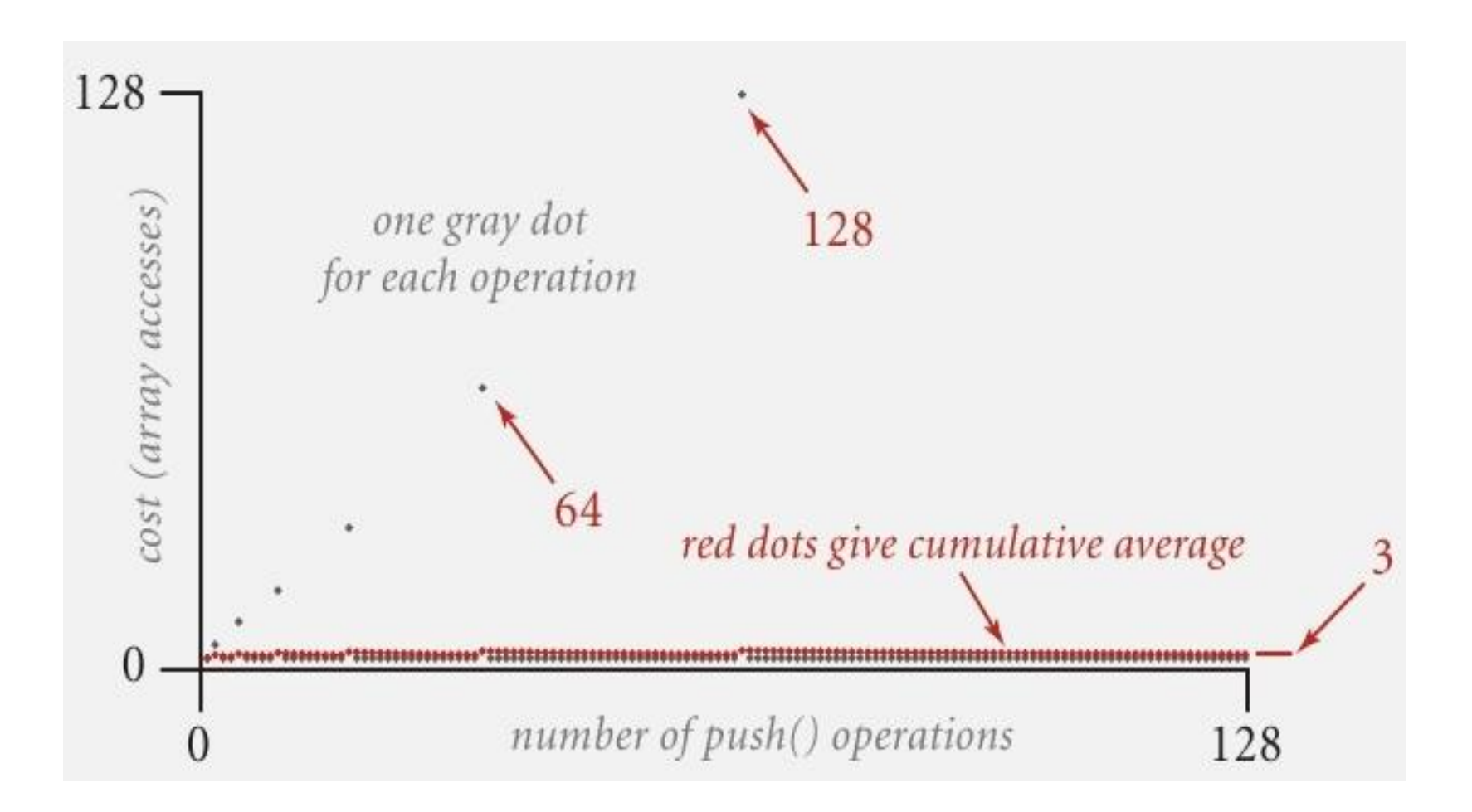

- Как изменять размер массива?
- Первый подход
	- push(): увеличивать размер массива s $\lceil \cdot \rceil$  в два раза, когда массив полон
	- рор(): уменьшать размер массива s $\lceil \cdot \rceil$  в два раза, когда массив на половину пуст
- Худший случай дорог

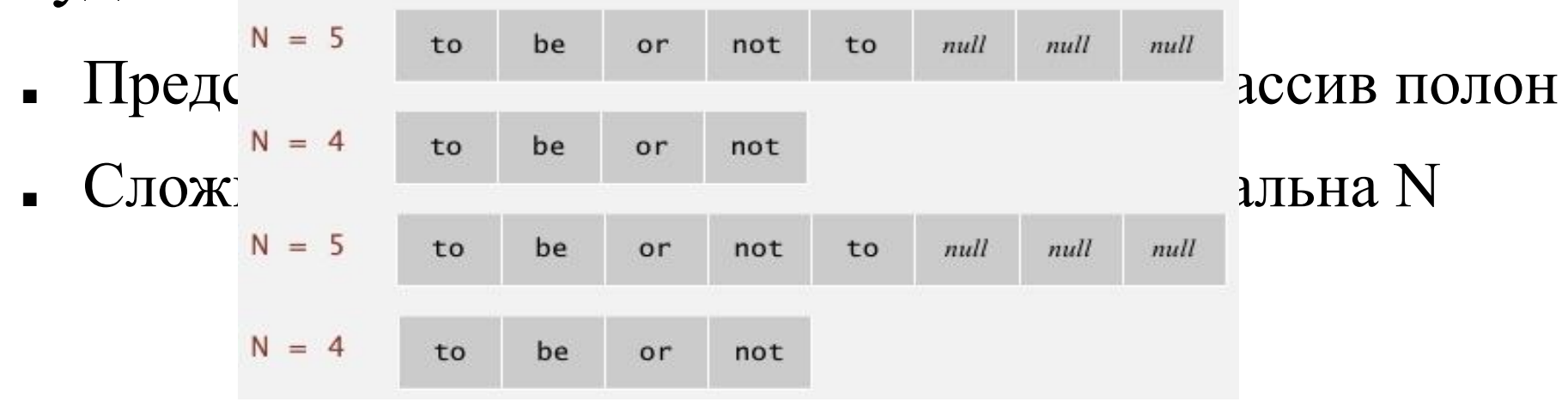

- Эффективный подход
	- push(): увеличивать размер массива s[] в два раза, когда массив полон
	- рор(): уменьшать размер массива s[] в два раза, когда массив заполнен на четверть

```
public String pop()
  String item = s[--N]:
   s[N] = null;if (N > 0 && N == s.length/4) resize(s.length/2);
   return item:
```
• Массив заполнен от 25% до 100%

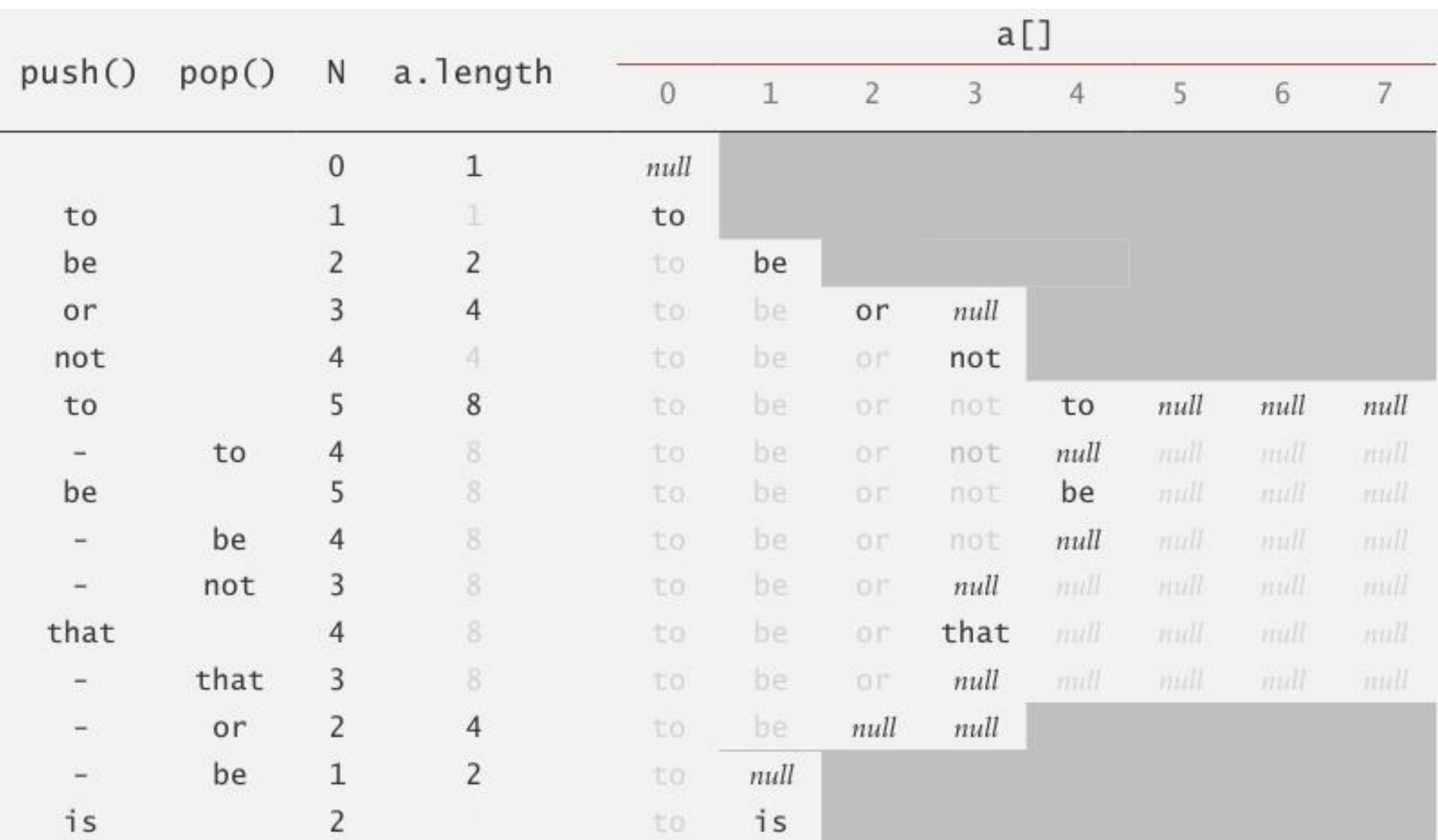

#### Trace of array resizing during a sequence of push() and pop() operations

### Стек: амортизированный анализ

• Предположение. Начиная с пустого стека, последовательность из M push/pop операций занимает время пропорциональное M

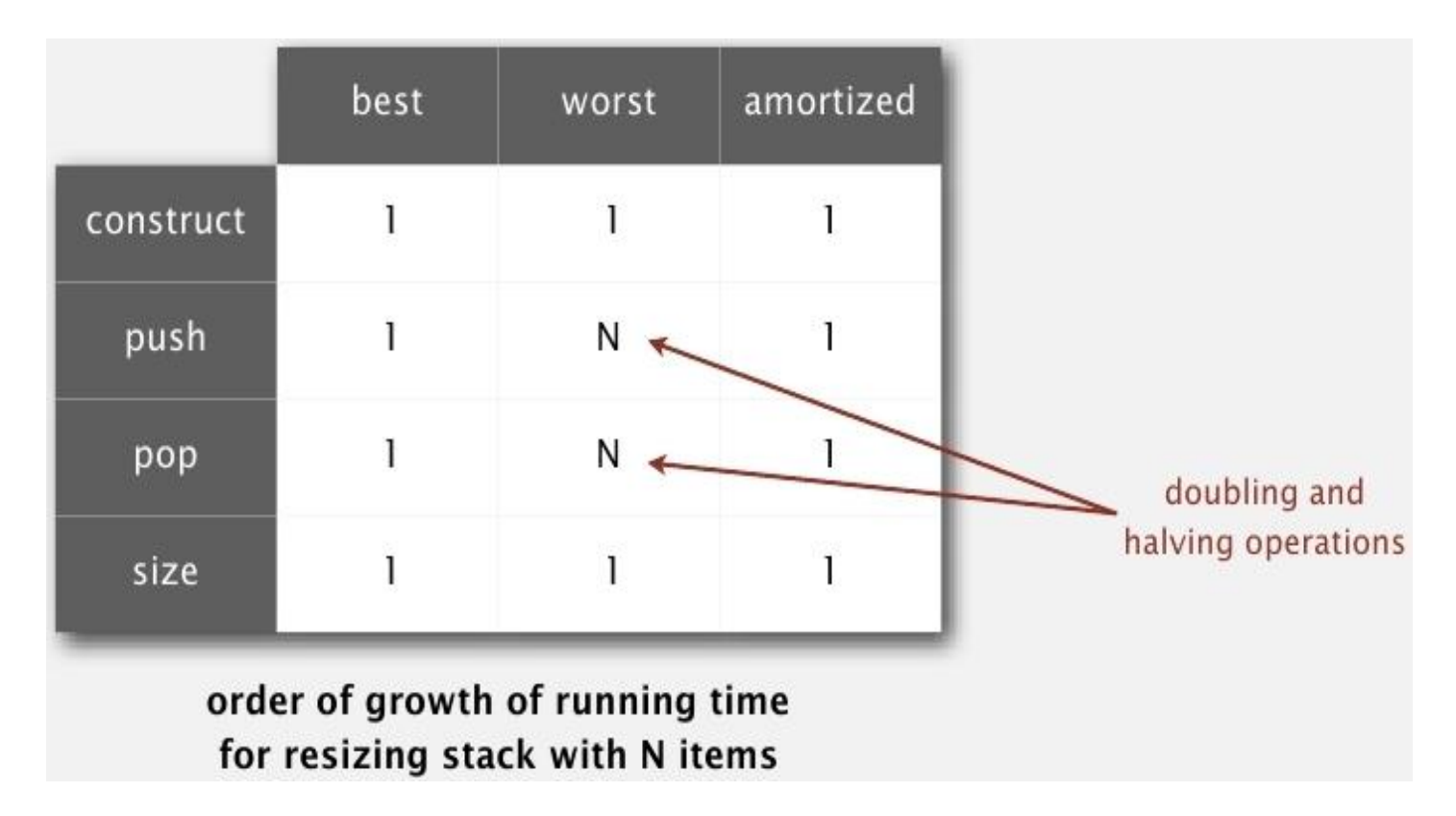

### Стек: использование памяти

- Предположение. Используется от  $\sim 8N$  до  $\sim 32N$ байт для стека из N элементов
	- $\sim 8N$  когда стек полон
	- $\sim$  32N когда стек заполнен на четверть

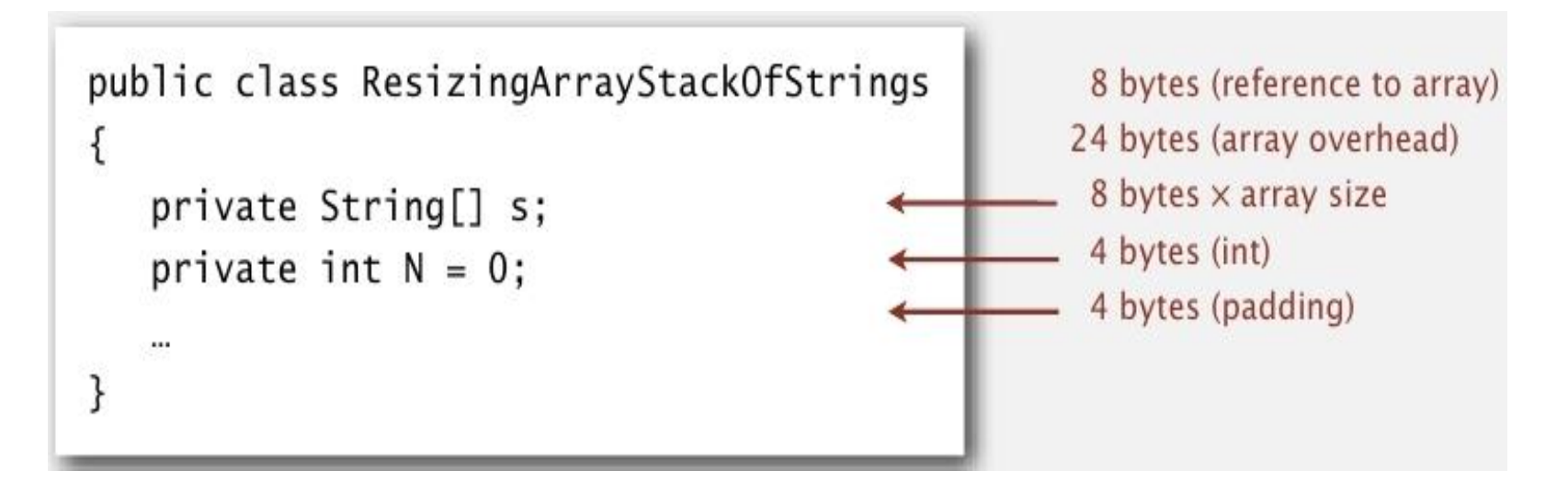

■ Учитывается память, занимаемая самим стеком, но не данными

Очередь с приоритетом (Priority Queue)

## Очередь с приоритетом

- Коллекции. Вставка и удаление элементов. Какой элемент удалять?
- $C$ тек. LIFO
- Очередь. FIFO
- Рандомизирова случайный эле
- Очередь с прио большой (или

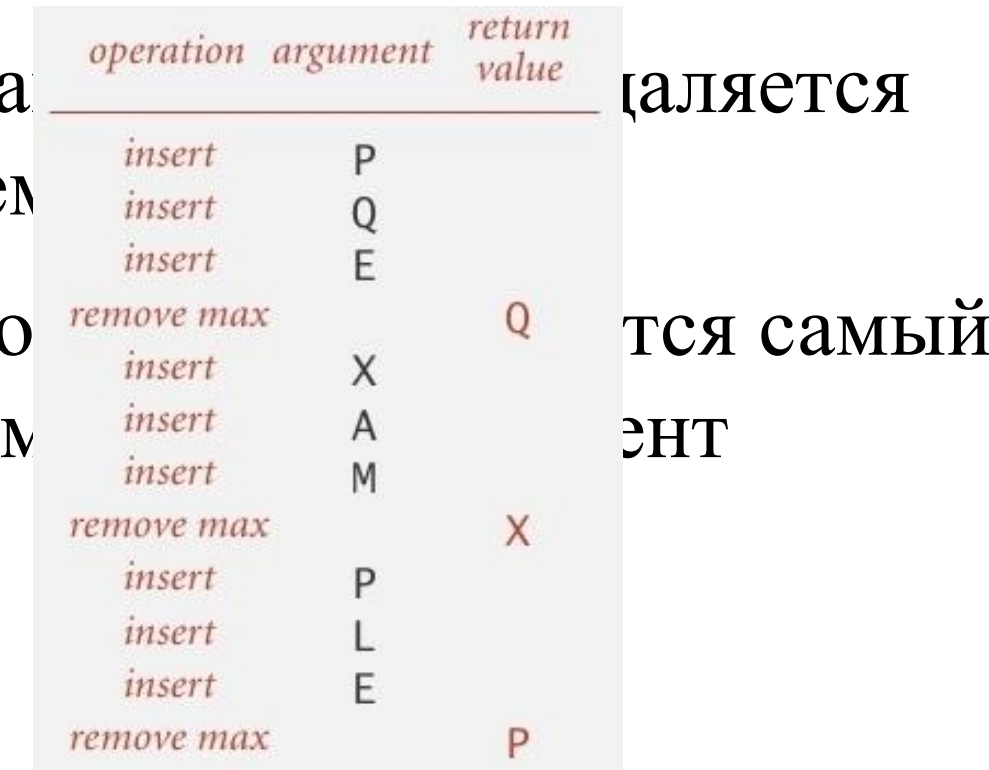

## API очереди с приоритетом

■ Требование. Элементы должны быть сравнимы

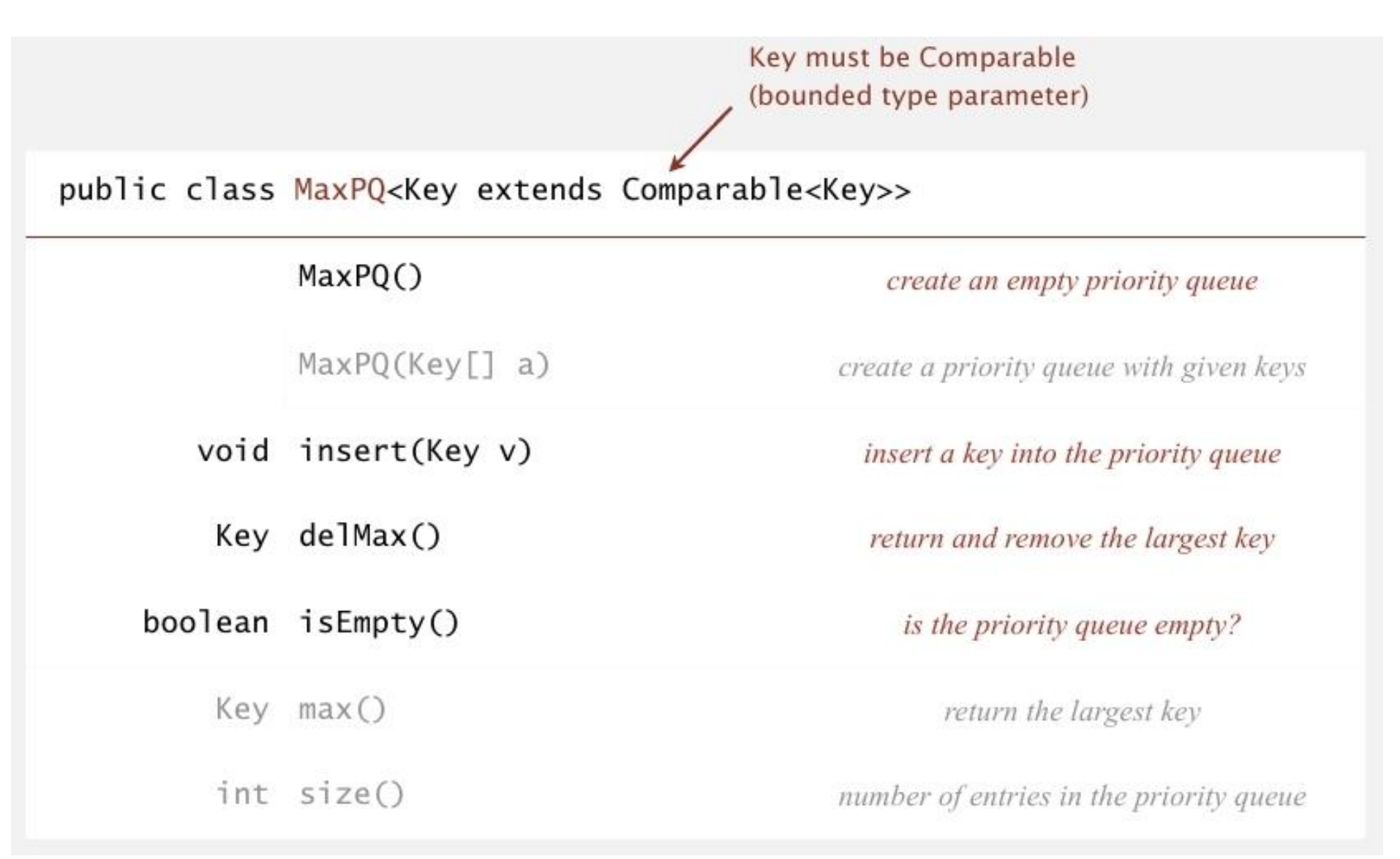

#### Использование очереди с приоритетам

- Event-driven simulation.
- Numerical computation.
- Data compression.
- Graph searching.
- Number theory.
- Artificial intelligence.
- Statistics.
- Operating systems.
- Discrete optimization.
- Spam filtering.

[customers in a line, colliding particles] [reducing roundoff error] [Huffman codes] [Dijkstra's algorithm, Prim's algorithm] [sum of powers] [A\* search] [maintain largest M values in a sequence] [load balancing, interrupt handling] [bin packing, scheduling] [Bayesian spam filter]

- Задача. Найти наибольшие М элементов в потоке из N элементов
	- Отслеживание транзакций

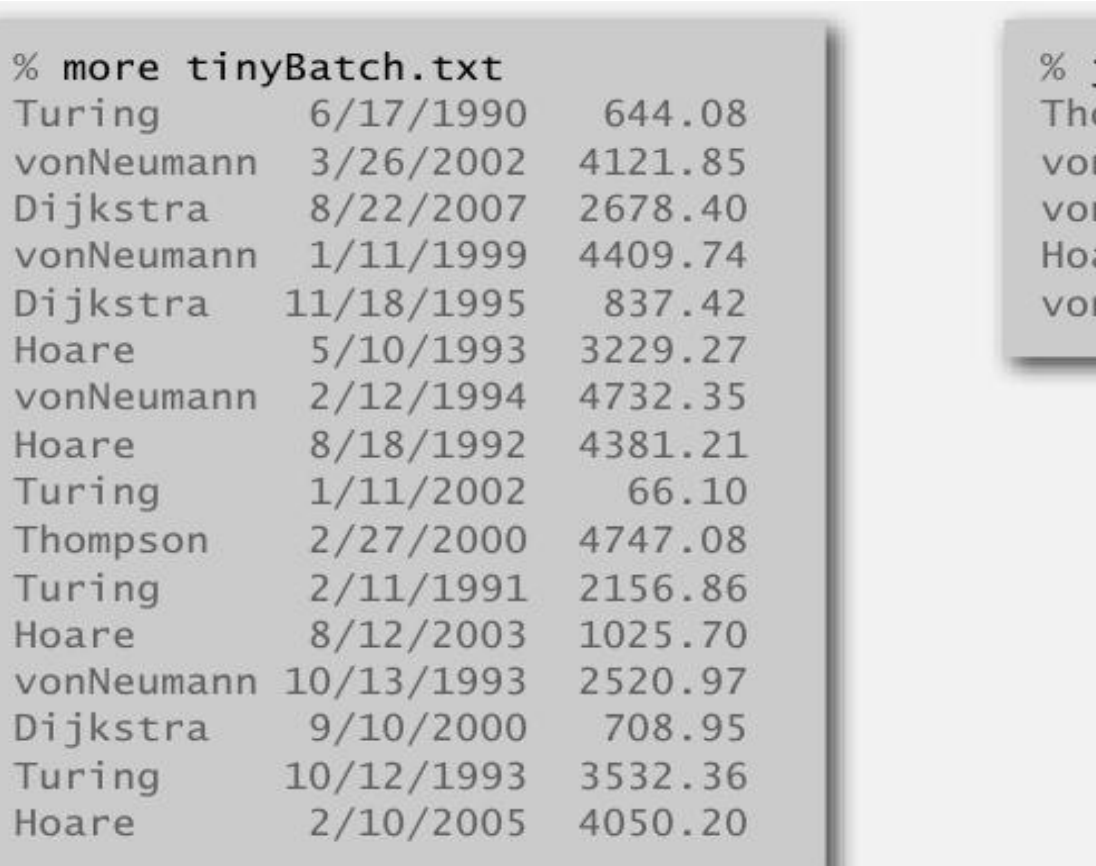

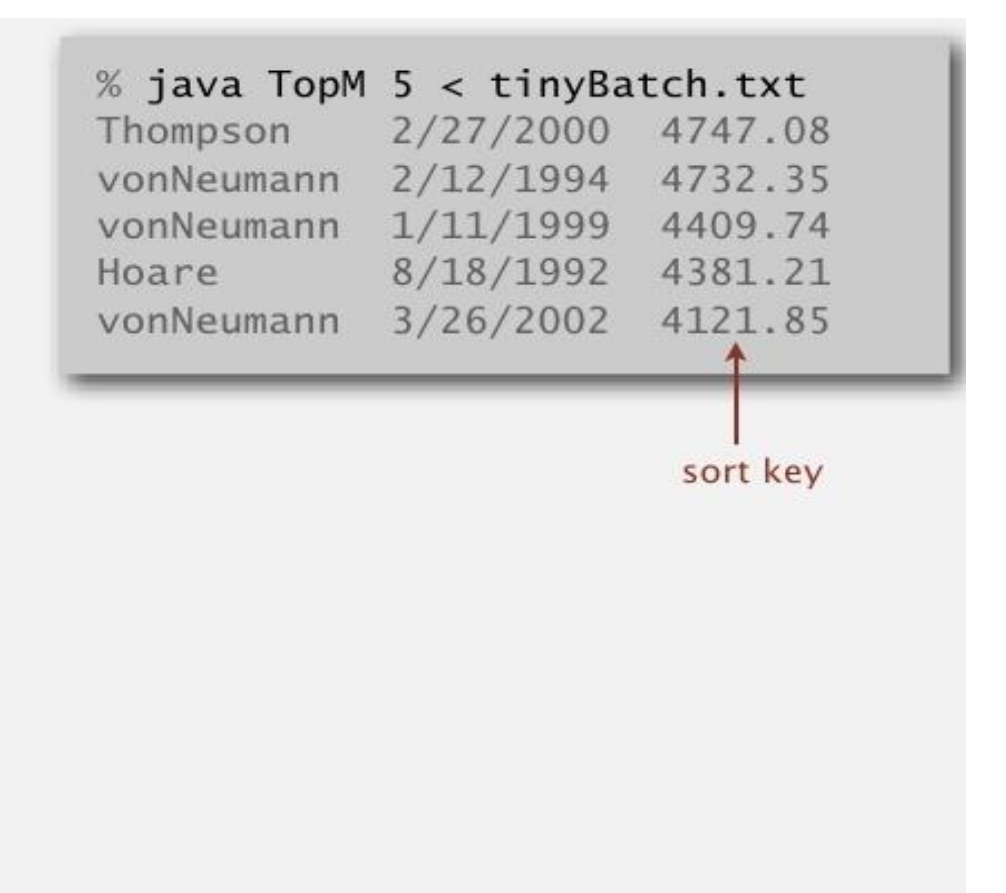

- Задача. Найти наибольшие М элементов в потоке из N элементов
	- Отслеживание транзакций
	- Поиск файлов и директорий

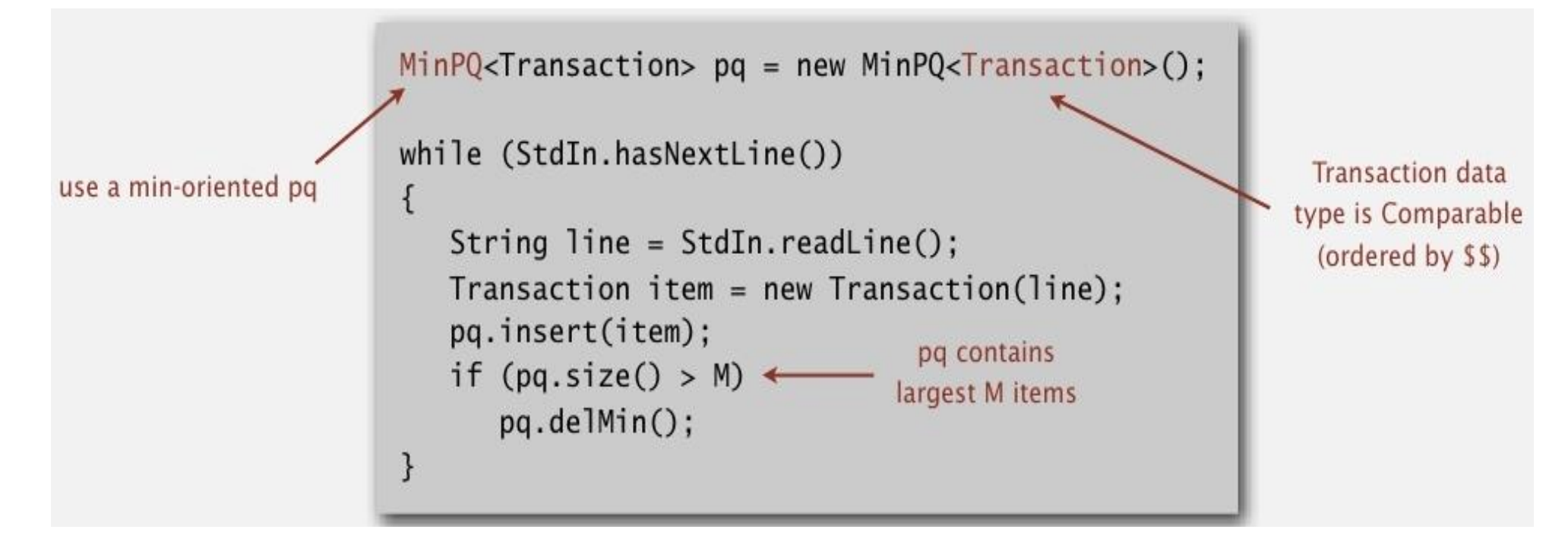

• Задача. Найти наибольшие М элементов в потоке из N элементов

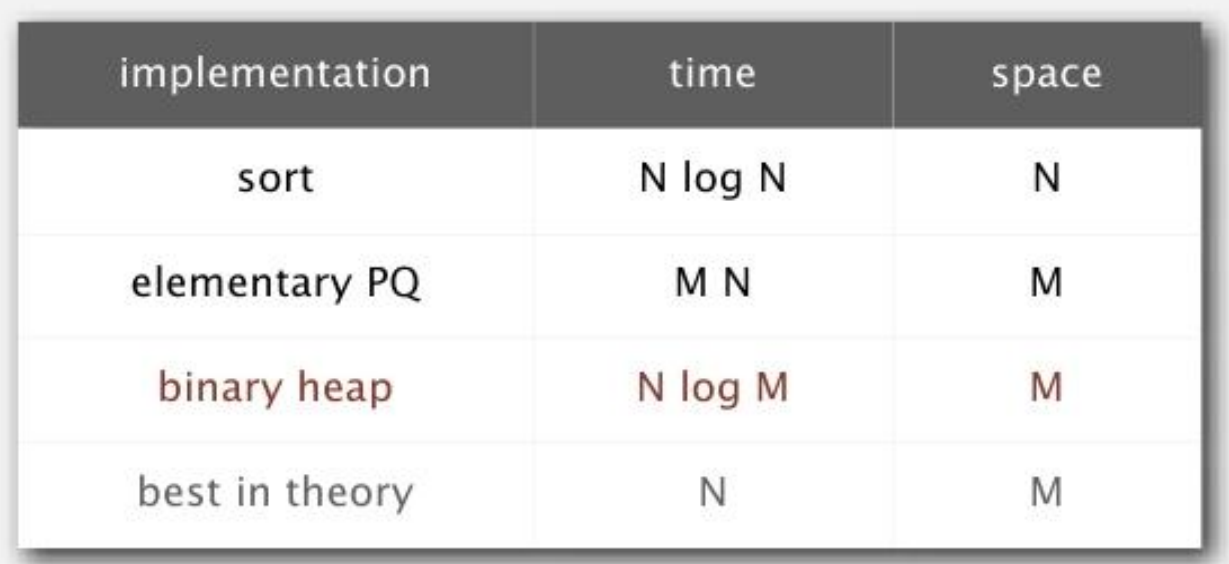

order of growth of finding the largest M in a stream of N items

#### Очередь с приоритетом: неупорядоченная и упорядоченная реализация

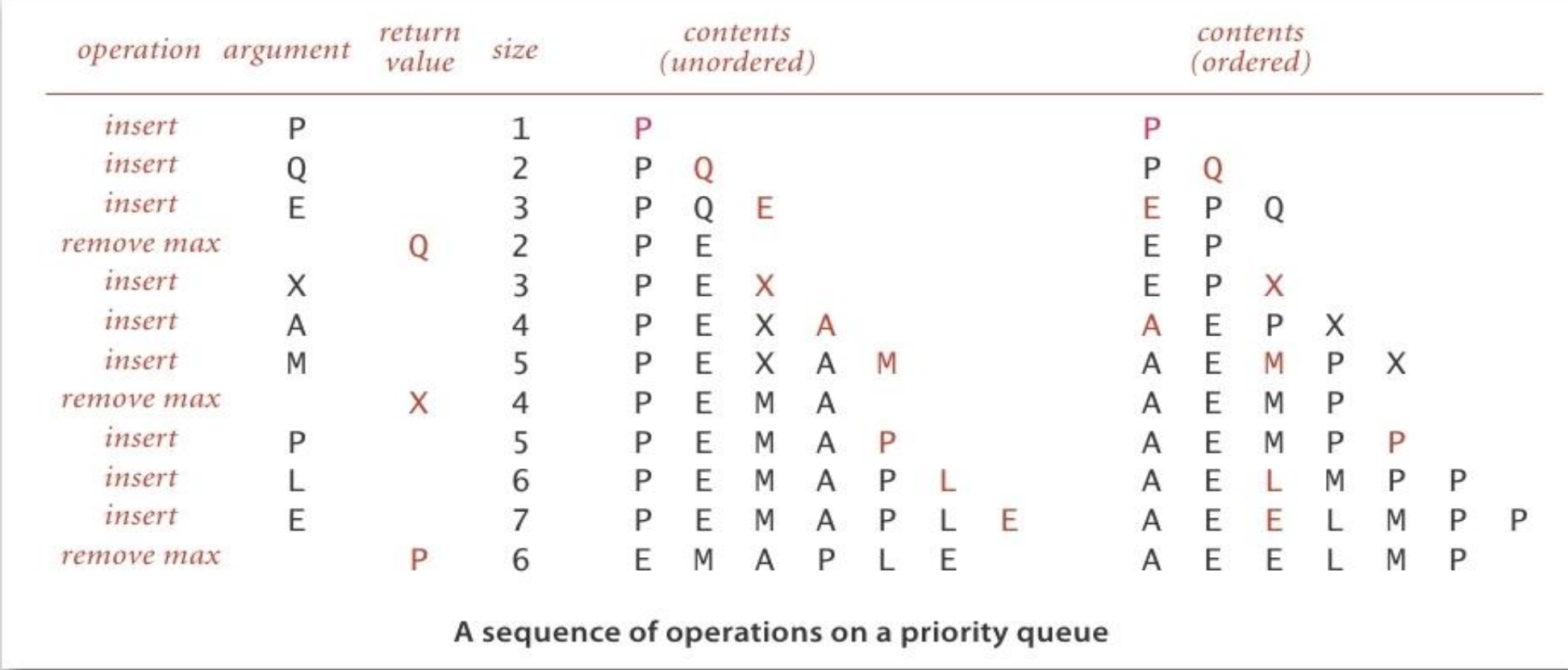

#### Очередь с приоритетом: неупорядоченная реализация

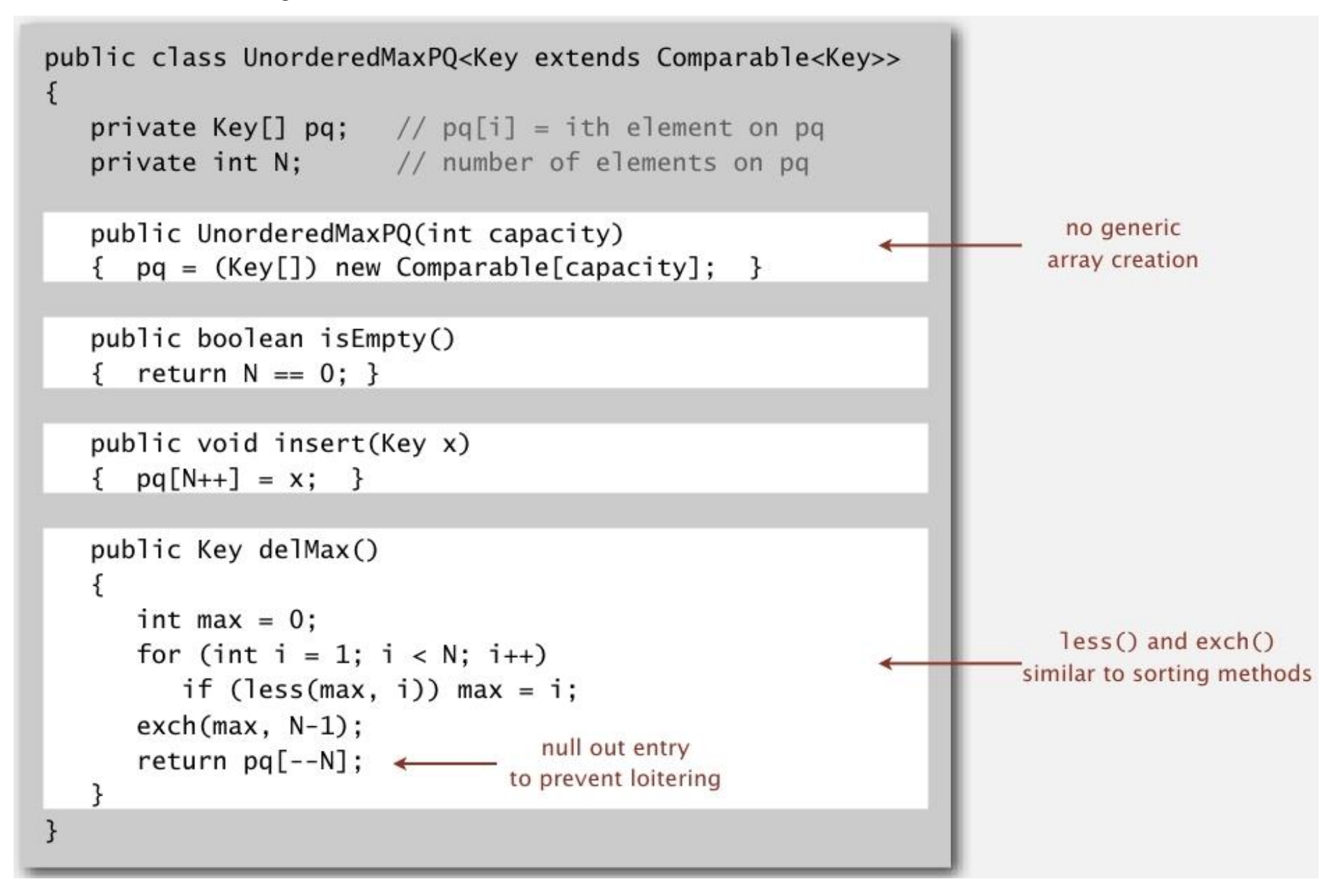

Вадача. Все операции эффективны

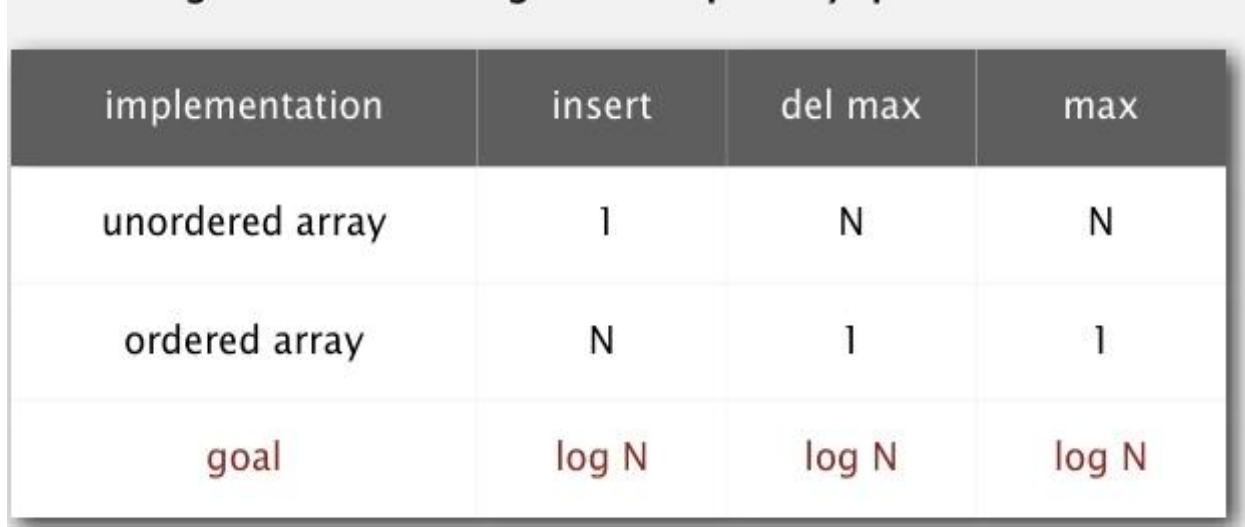

order of arowth of running time for priority queue with N items

Бинарная пирамида (Binary Heaps)

## Полное бинарное дерево

- Бинарное дерево. Пустота или узел с левым и правым бинарным поддеревом
- Полное лерево. Попностью сбалансированное, за искли лиские complete tree with  $N = 16$  nodes (height = 4)
- $\blacksquare$  Свойство. Высота полного дерева из N-1 узлов равна
- $\mathbf{D}$   $\mathbf{D}$   $\mathbf{D}$  ,  $\mathbf{D}$  ,

## Полное бинарное дерево

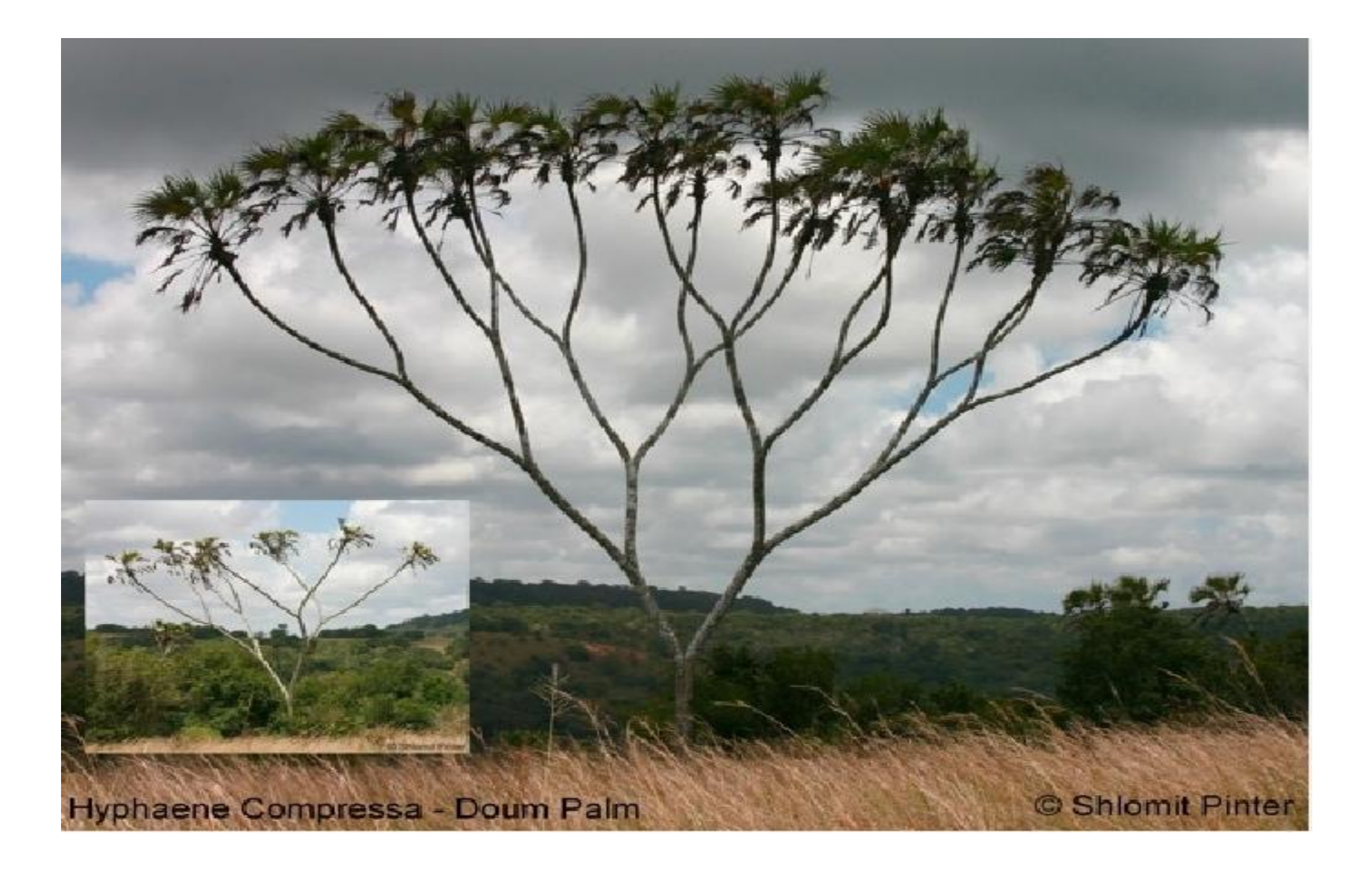

### Бинарная пирамида

- Бинарная пирамида. Пирамидально упорядоченное полное бинарное дерево можно представить в виде
- Массива • Марамидально упорядоченное бинарное дерево
	- Ключи в узлах
	- Ключ родительского узла не меньше чем дочернего
- Представление в массиве
	- Индексы начинаются с 1
	- Узлы упорядочены по уровням

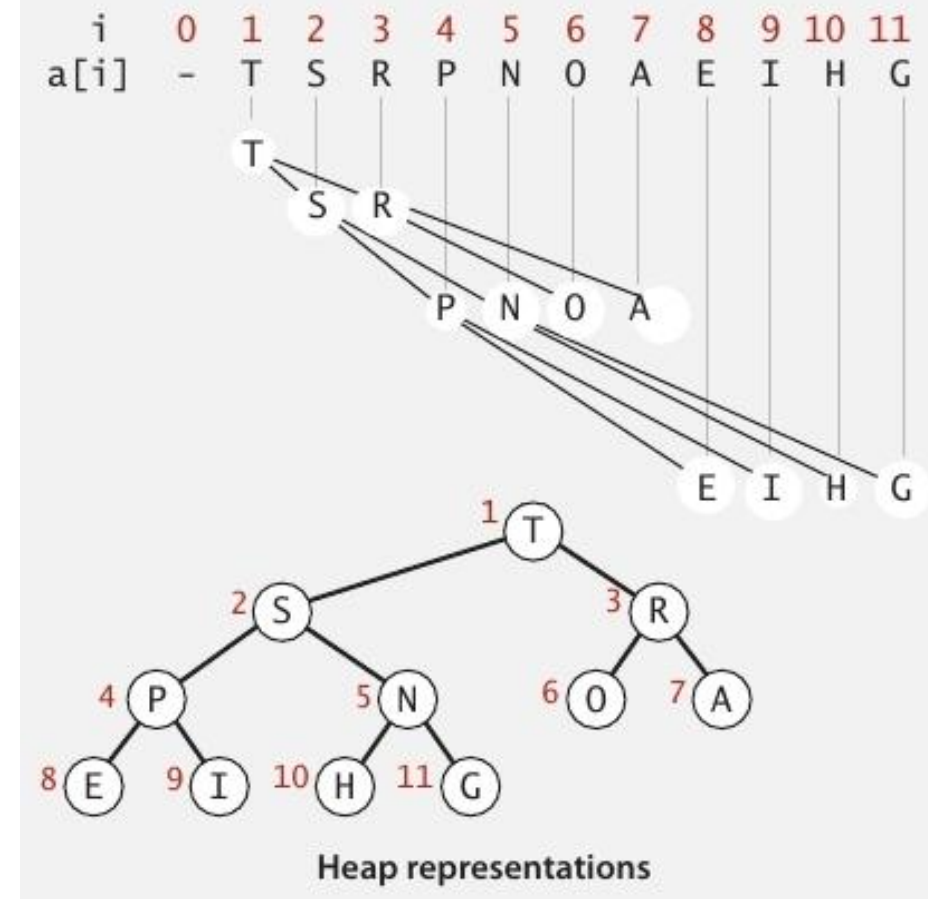

#### Бинарная пирамида

- Самый большой ключ находится в корне по адресу а [1]
- Пользуйтесь индексами для перемещения по массиву
	- Родитель узла k находится в  $k/2$
	- Потомки узла k находятся в 2k и 2k+1

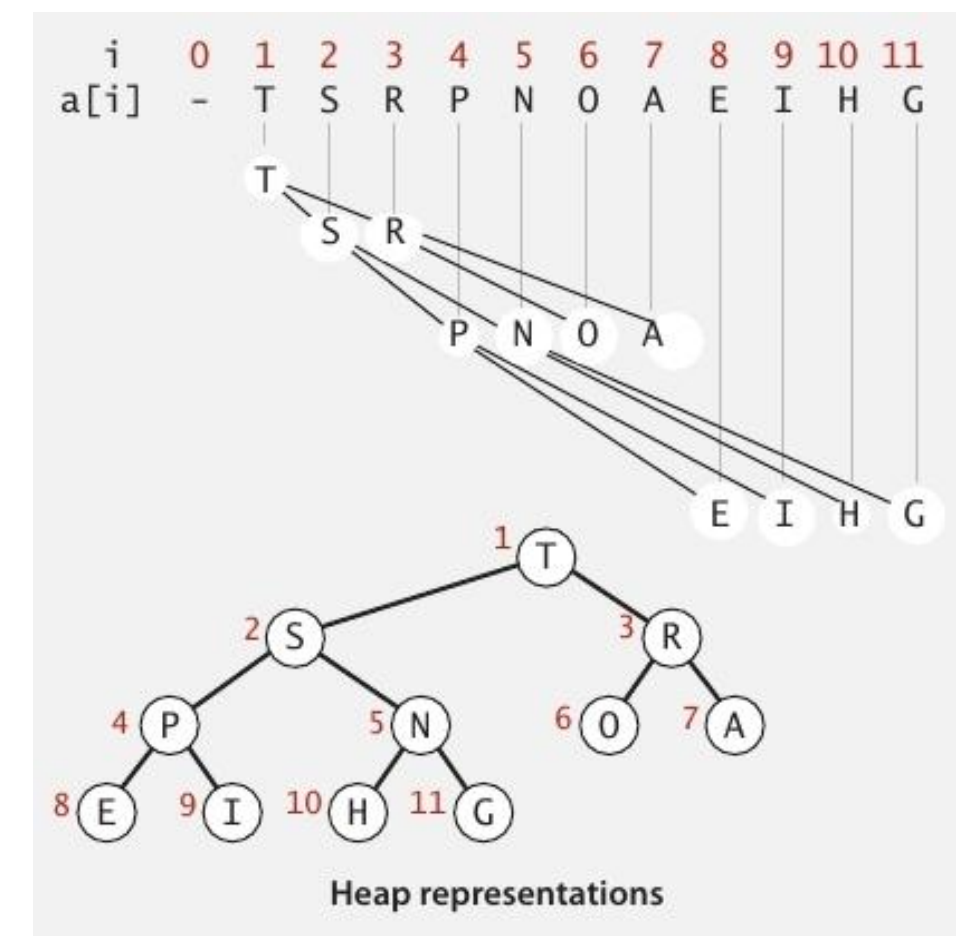

### Продвижение в пирамиде

- Если дочерний узел больше родительского
	- Поменять местами дочерний и родительский узел
	- Повторять до тех пор пока не будет восстановлена

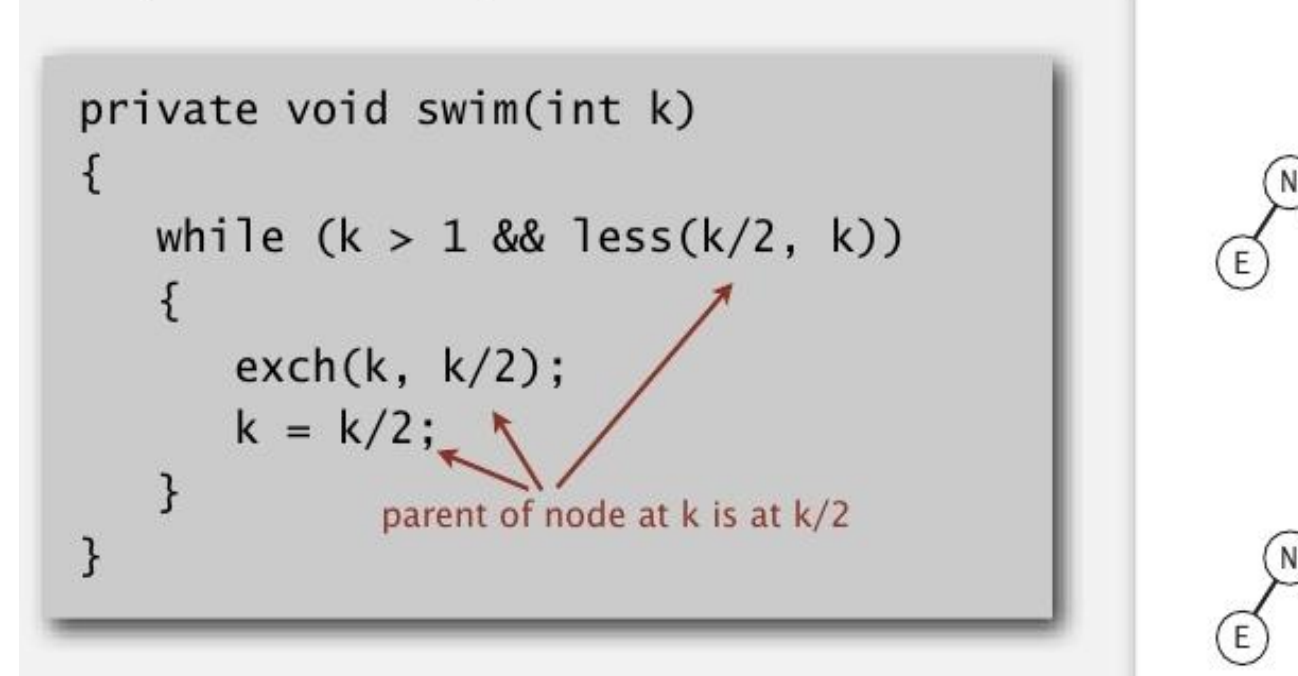

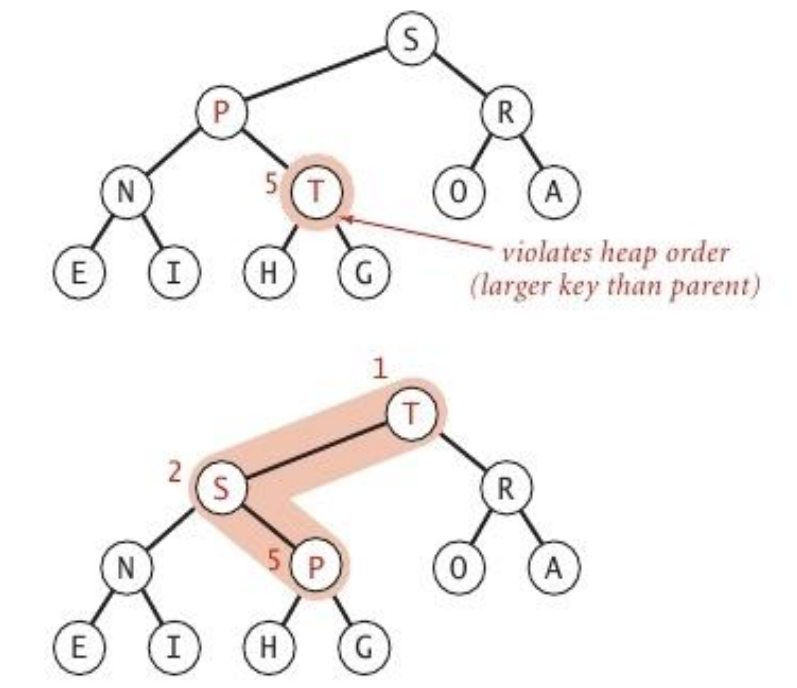

• Принцип Питера. Узел продвигается до уровня своей некомпетентности

### Вставка в пирамиде

■ Вставка. Добавить узел в конец и поднимать его выше

```
public void insert(Key x)
\overline{\mathcal{L}}pq[++N] = x;swim(N);\mathcal{F}
```
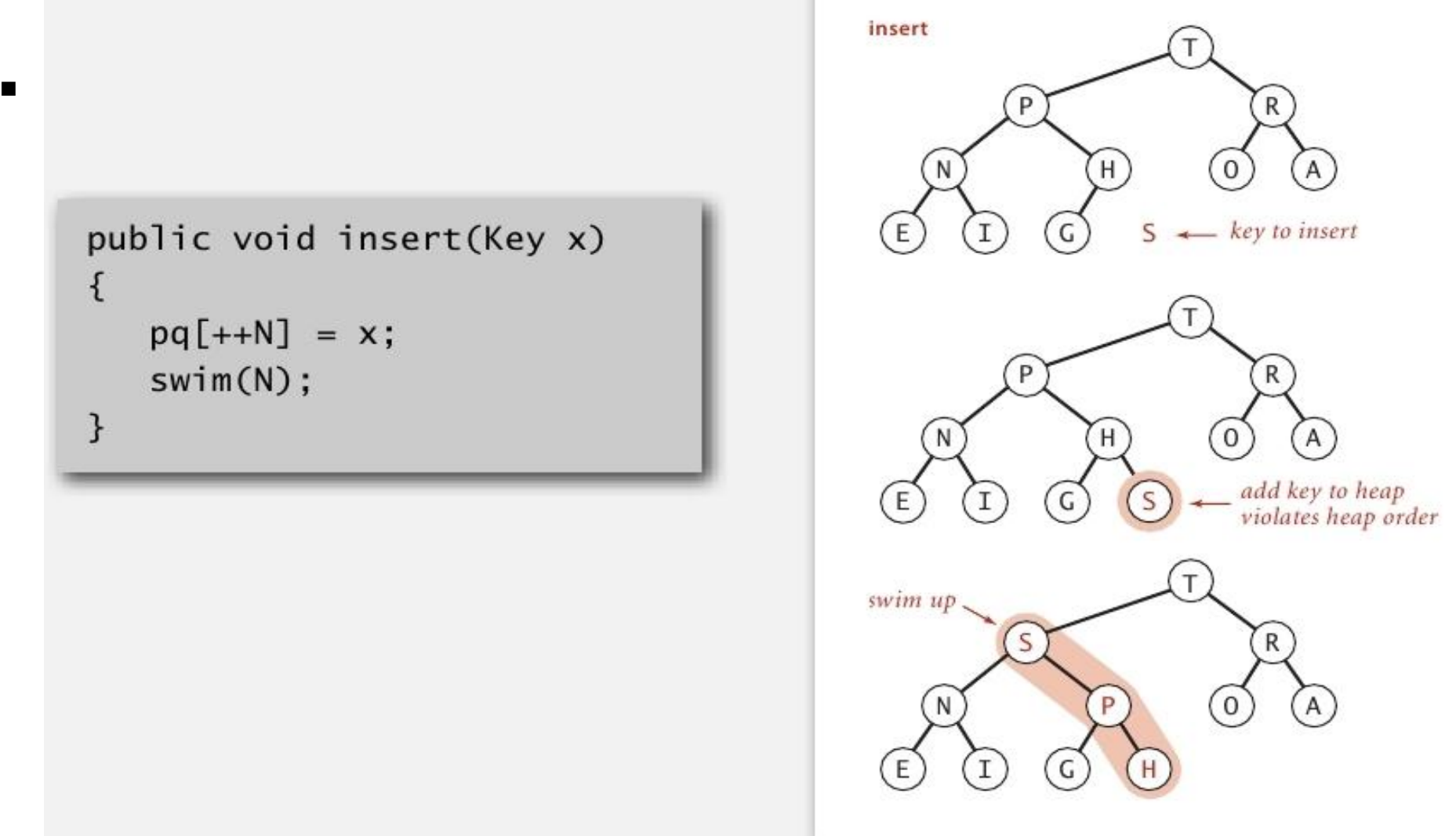

## Спуск в пирамиде

- Если родительский узел меньше одного (или двух) дочерних
	- Поменять местами родительский и больший дочерний

```
private void sink(int k)
   \frac{1}{2} \frac{1}{2} \frac{1}{2}while (2*k \le N) consider of node
    int j = 2*k;if (!less(k, j)) break;
    exch(k, j);k = j;
```
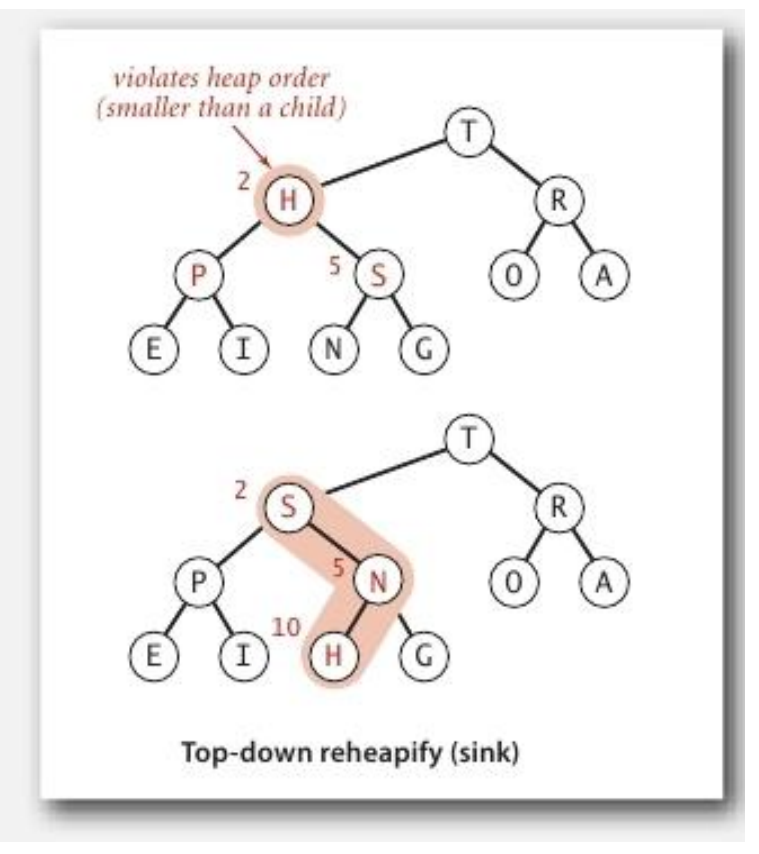

# Удалить максимальный узел в пирамиде

■ Удаление максимального узла. Поменять корень с последним узлом и спустить его ниже

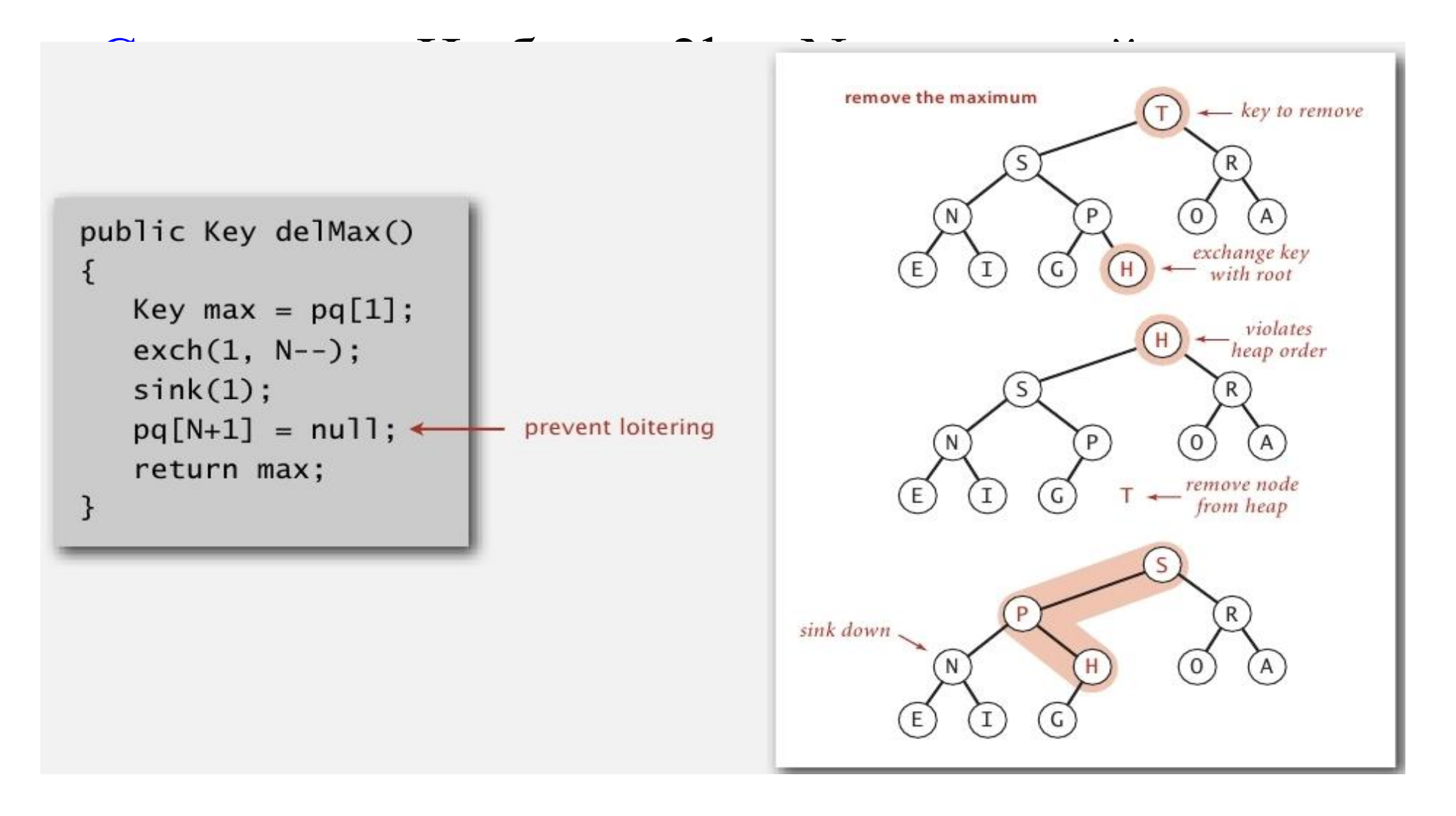

## Бинарная пирамида

- Вставка. Добавить узел в конец и поднимать его выше
- Удаление максимального узла. Поменять корень с последним узлом и спустить его ниже
- $\blacksquare$  Видео 1

#### Бинарная пирамида: реализация на Java

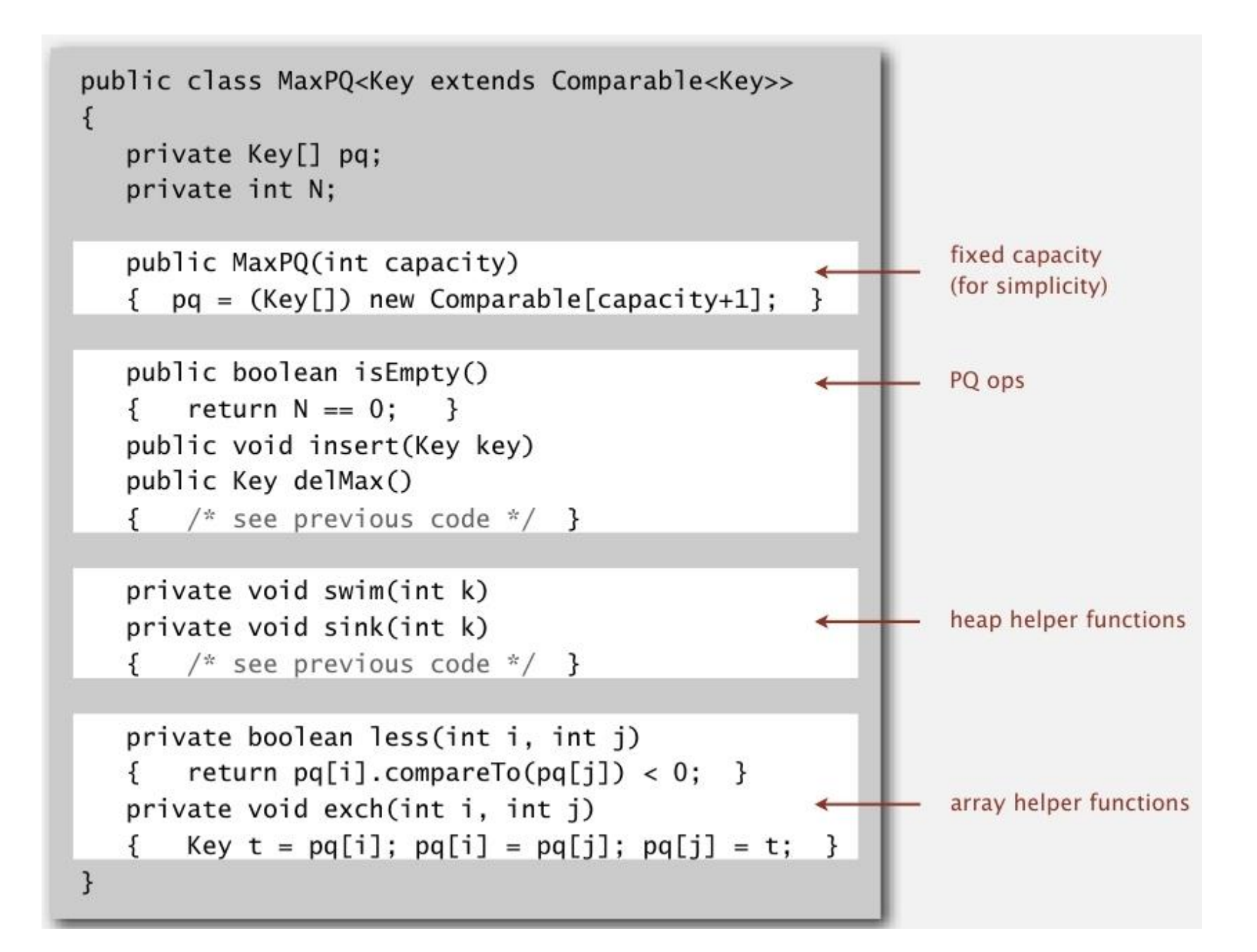

#### Реализация очереди с приоритетом

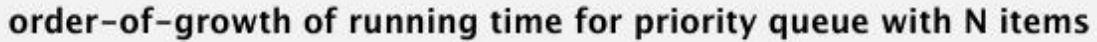

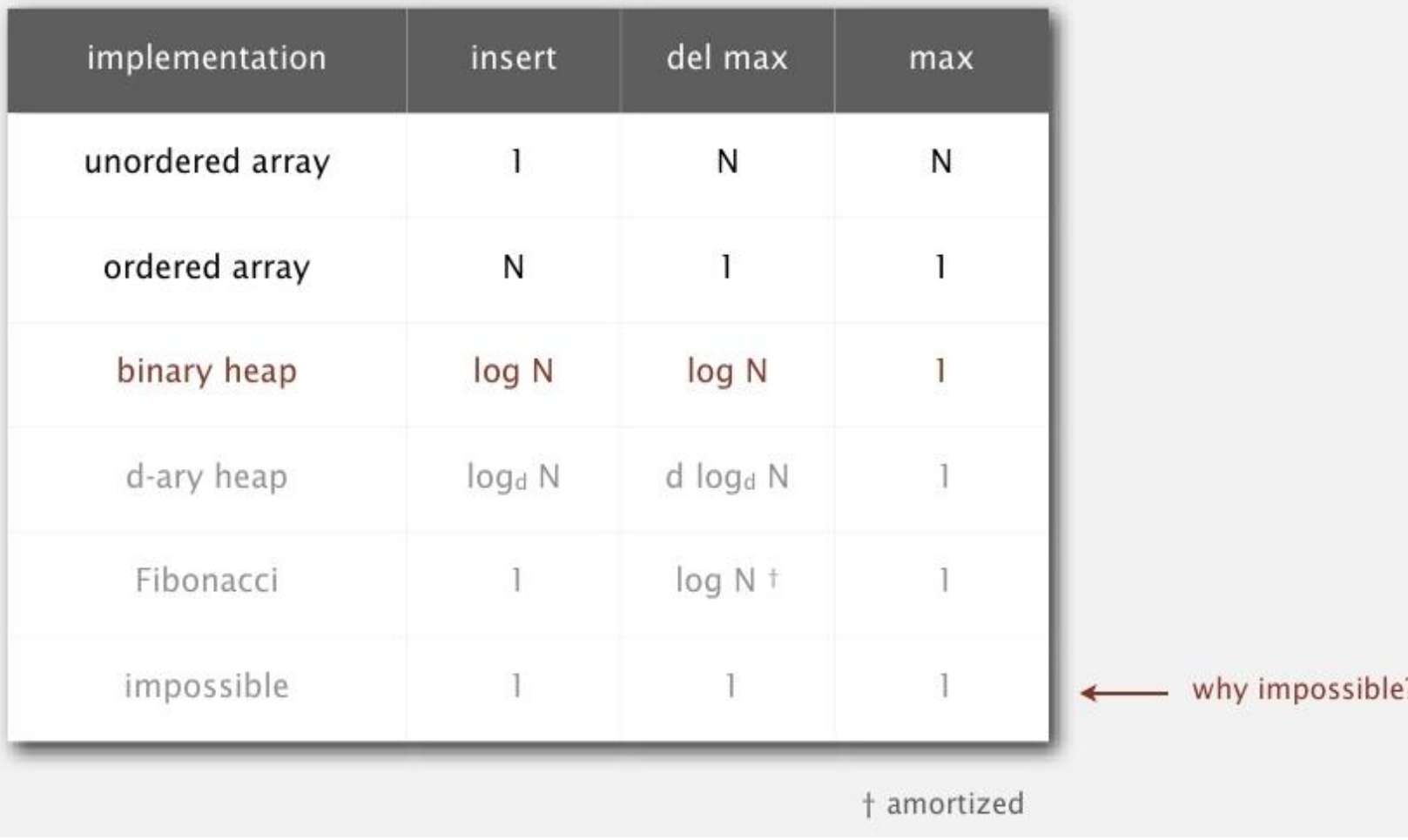

#### **Binary heap considerations**

#### Immutability of keys.

- Assumption: client does not change keys while they're on the PQ.
- Best practice: use immutable keys.

#### Underflow and overflow.

- Underflow: throw exception if deleting from empty PQ.
- Overflow: add no-arg constructor and use resizing array.

#### Minimum-oriented priority queue.

- Replace  $less()$  with greater $()$ .
- $\cdot$  Implement greater().

#### Other operations.

- Remove an arbitrary item.
- Change the priority of an item.

amortized time per op (how to make worst case?)

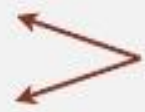

can implement with sink() and swim() [stay tuned]

#### Immutability: properties

Data type. Set of values and operations on those values.

Immutable data type. Can't change the data type value once created.

#### Advantages.

- · Simplifies debugging.
- Safer in presence of hostile code.
- Simplifies concurrent programming.
- Safe to use as key in priority queue or symbol table.

#### Disadvantage. Must create new object for each data type value.

" Classes should be immutable unless there's a very good reason to make them mutable.... If a class cannot be made immutable, you should still limit its mutability as much as possible."

— Joshua Bloch (Java architect)

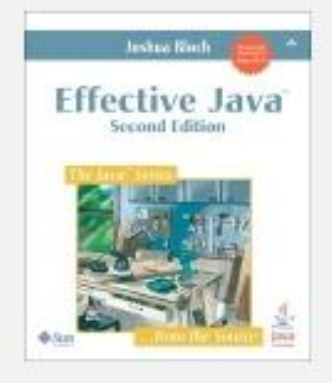

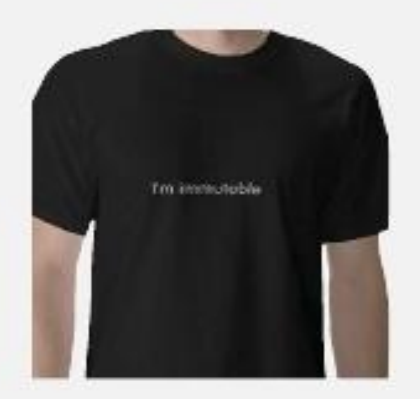

Пирамидальная сортировка (Heapsort)

- Создать пирамиду из всех N ключей
- Повторять удаление максимального ключа

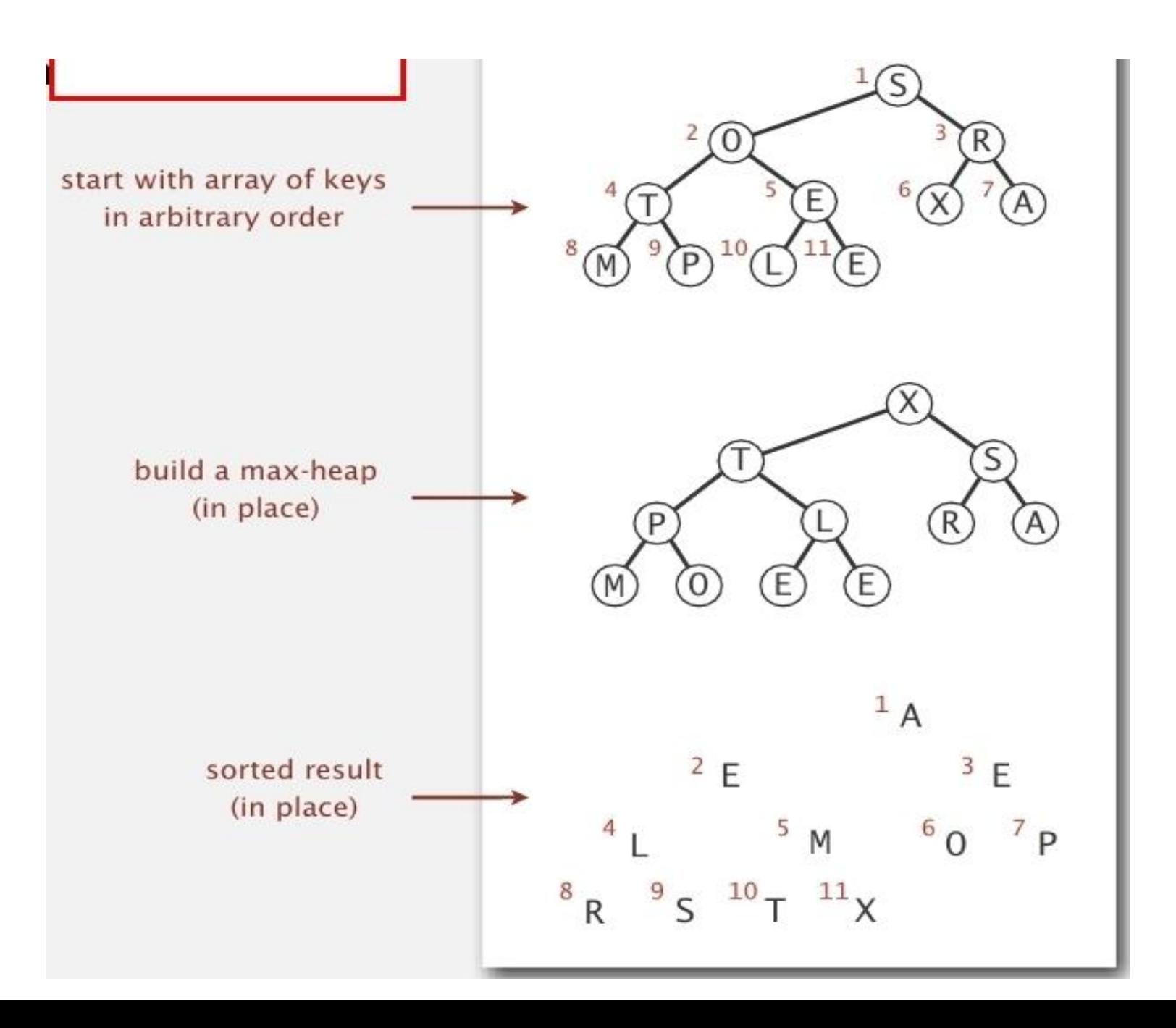

- Конструктор пирамиды. Создать max пирамиду восходящим методом
- $\blacksquare$  Видео 2
- Видео 3

### Пирамидальная сортировка: конструктор • Первый проход. Создать пирамиду используя

восходящий метоп

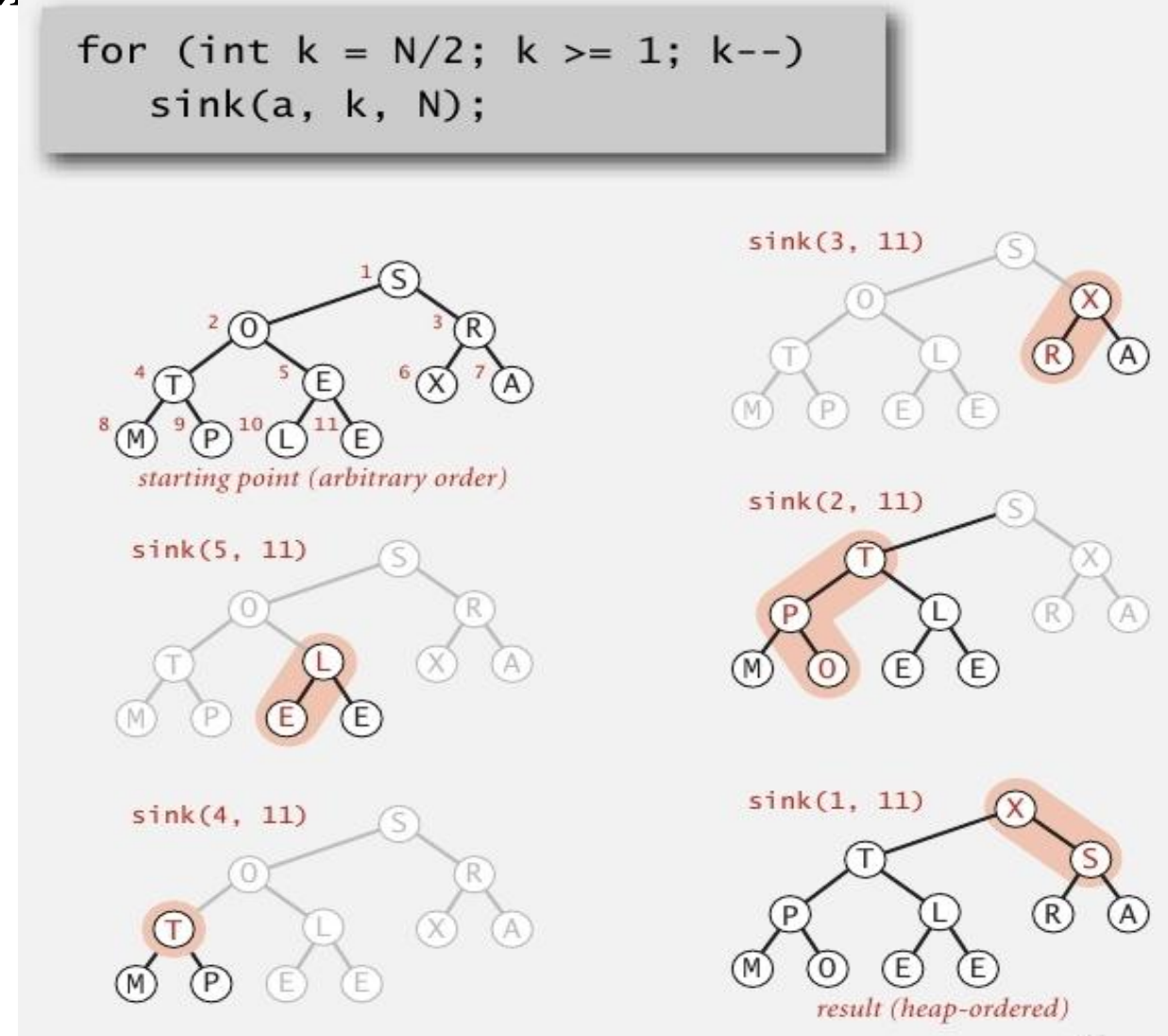

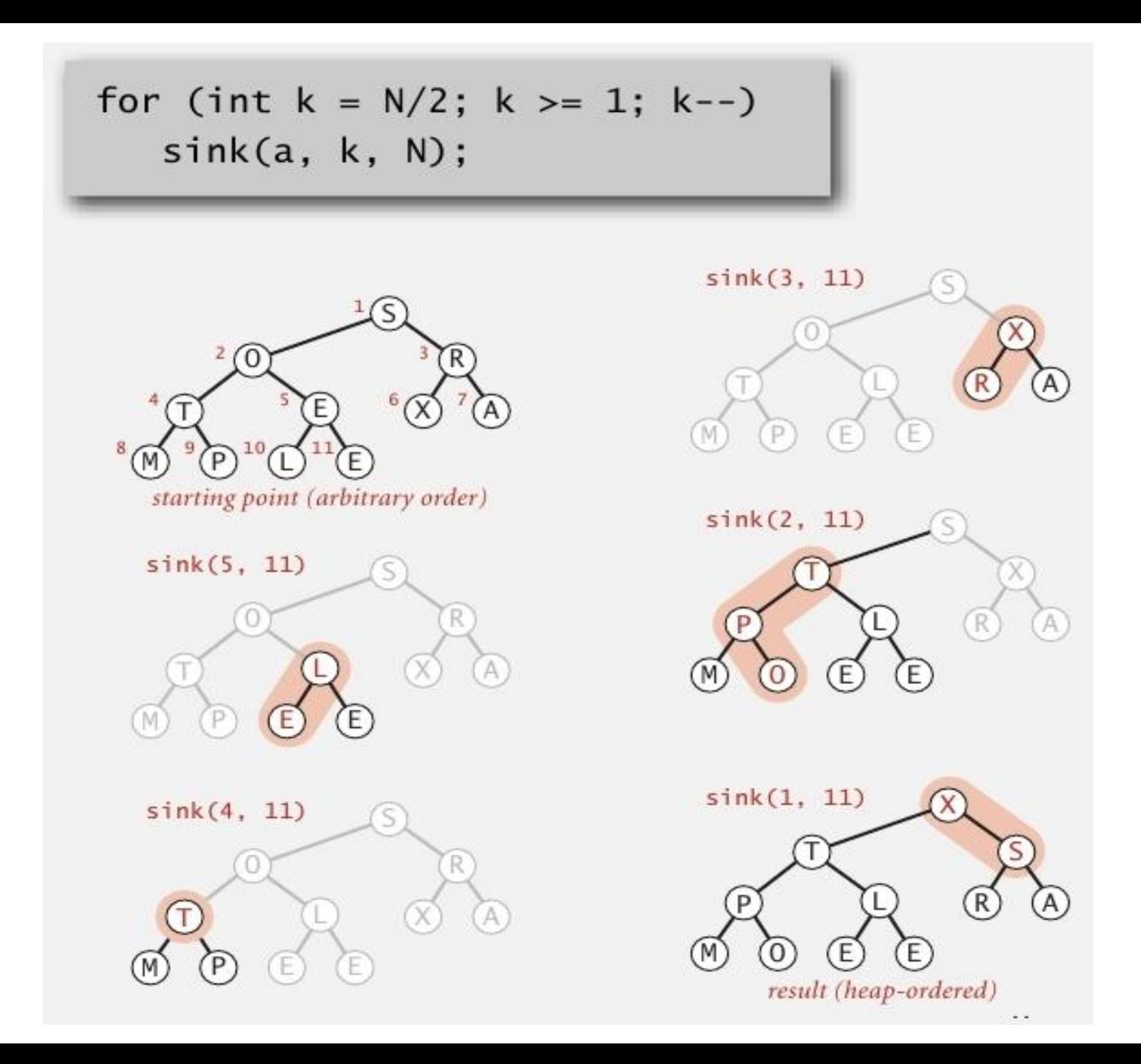

- Второй проход
	- Удалять максимум поочередно
	- Восстановить порядок в пирамиде

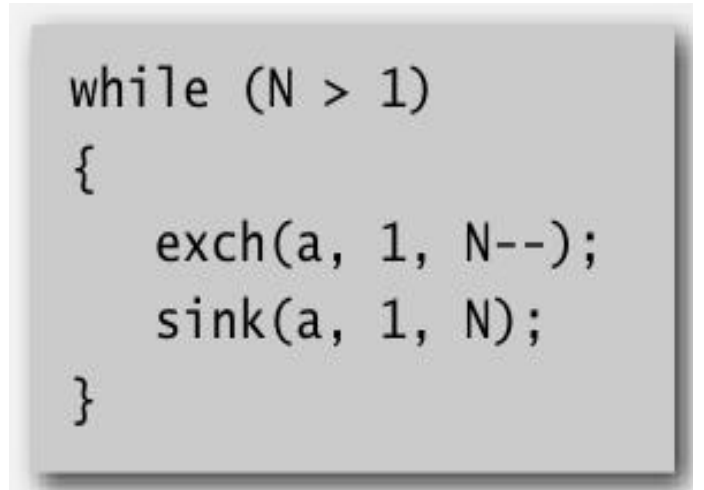

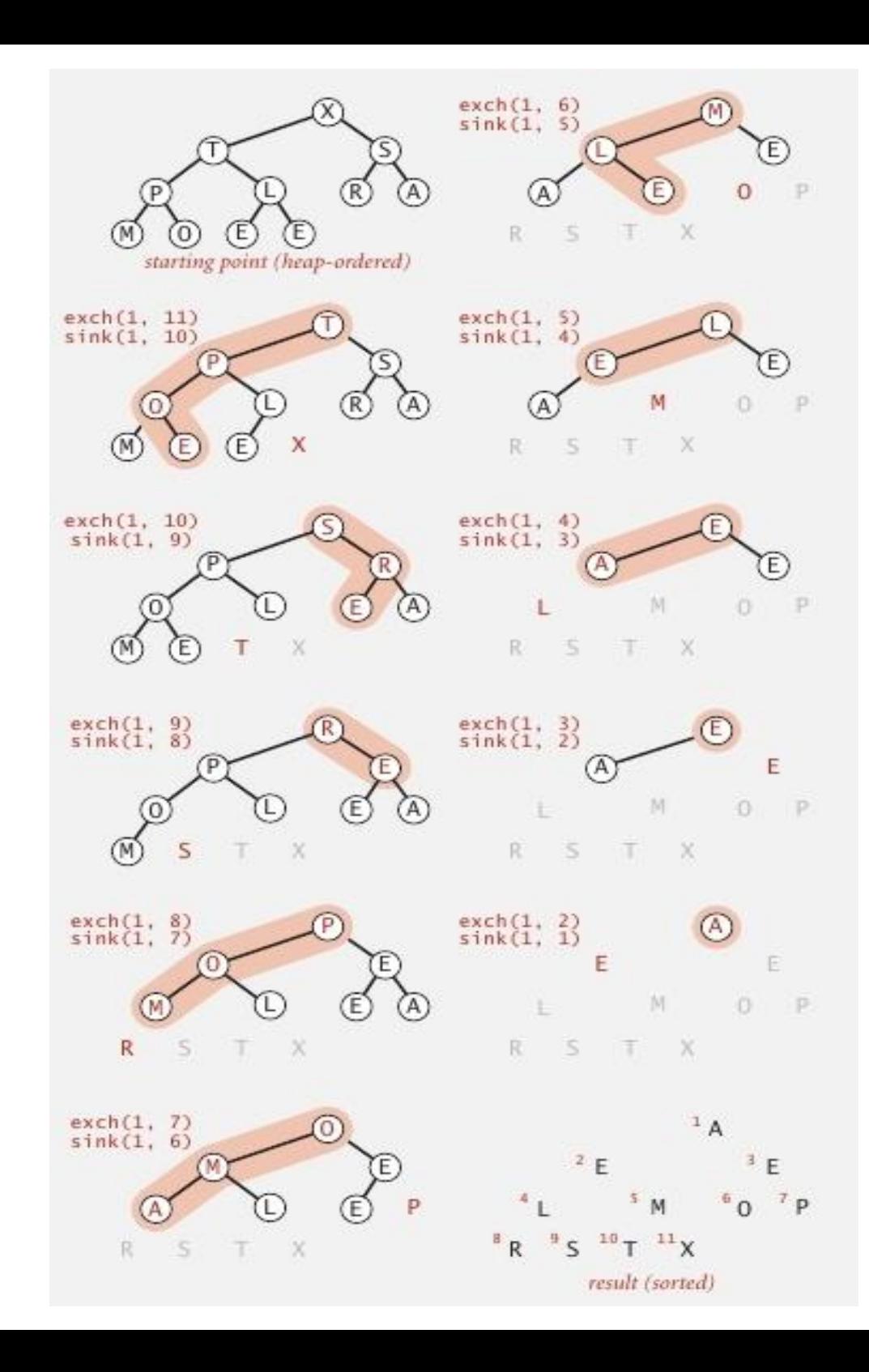

## Пирамидальная сортировка: реализация на Java

```
public class Heap
\{public static void sort(Comparable[] a)
      int N = a.lengthfor (int k = N/2; k \ge 1; k-)
         sink(a, k, N);while (N > 1)\{exch(a, 1, N);
         sink(a, 1, -N):
      }
   \mathcal{F}private static void sink(Comparable[] a, int k, int N)
   \{ /* as before */ }
   private static boolean less(Comparable[] a, int i, int j)
   { /* as before */ }
   private static void exch(Comparable[] a, int i, int j)
   { /* as before */but convert from
                                 1-based indexing to
<sup>}</sup>
                                  0-base indexing
```
![](_page_42_Picture_7.jpeg)

#### Heapsort trace (array contents just after each sink)

![](_page_43_Figure_1.jpeg)

# Пирамидальная сортировка: математический анализ

- Первый проход  $\leq$  2N сравнений и перестановок
- Второй проход <= 2N  $log_2N$  сравнений и перестановок
- Значение. Алгоритм, не требующий дополнительной памяти и работающий за NlogN в худшем случае
	- Быстрая сортировка
	- Сортировка слиянием
- Нижняя граница. Пирамидальная сортировка оптимальна по памяти и по времени
	- Внутренний цикл длиннее, чем у Q-sort

## Алгоритмы сортировки

![](_page_45_Picture_4.jpeg)